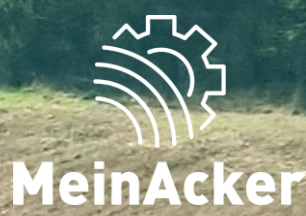

## SCHLAGKARTEI

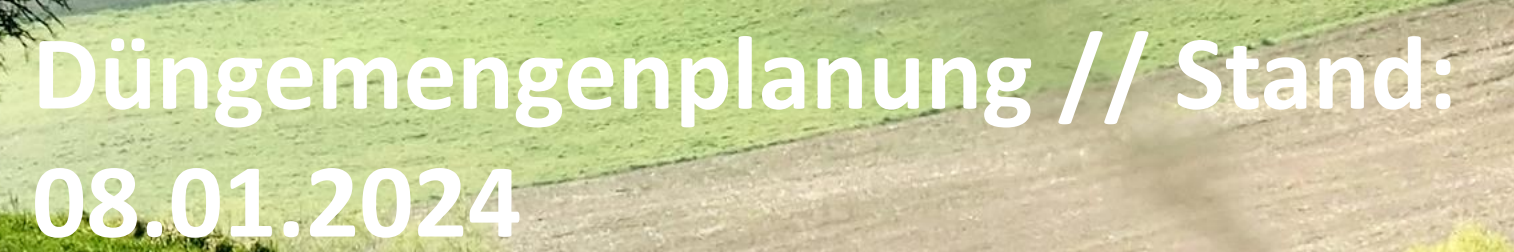

#### Unterschied Düngebedarfsermittlung und Düngemengenplanung

#### Düngebedarfsermittlung 2023

- Gesetzlich verpflichtend
- Düngesaldo: nur dokumentierte Aufgaben werden berücksichtig
- Vor Düngemengenplanung durchzuführen
- Ergebnis: Düngebedarf in kg Nährstoff/ha

#### Düngemengenplanung 2023

- Freiwillig, um Überblick über Düngemengen zu erhalten
- Düngesaldo: geplante und dokumentierte Aufgaben werden berücksichtig
- Voraussetzung: Düngebedarfsermittlung ist durchgeführt
- Ergebnis: auf dem Betrieb benötigte Düngermengen

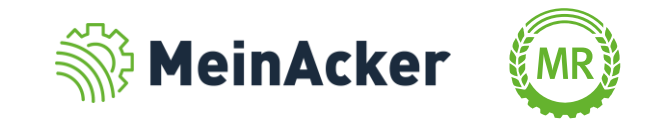

#### Wo ist die Düngemengenplanung zu finden?

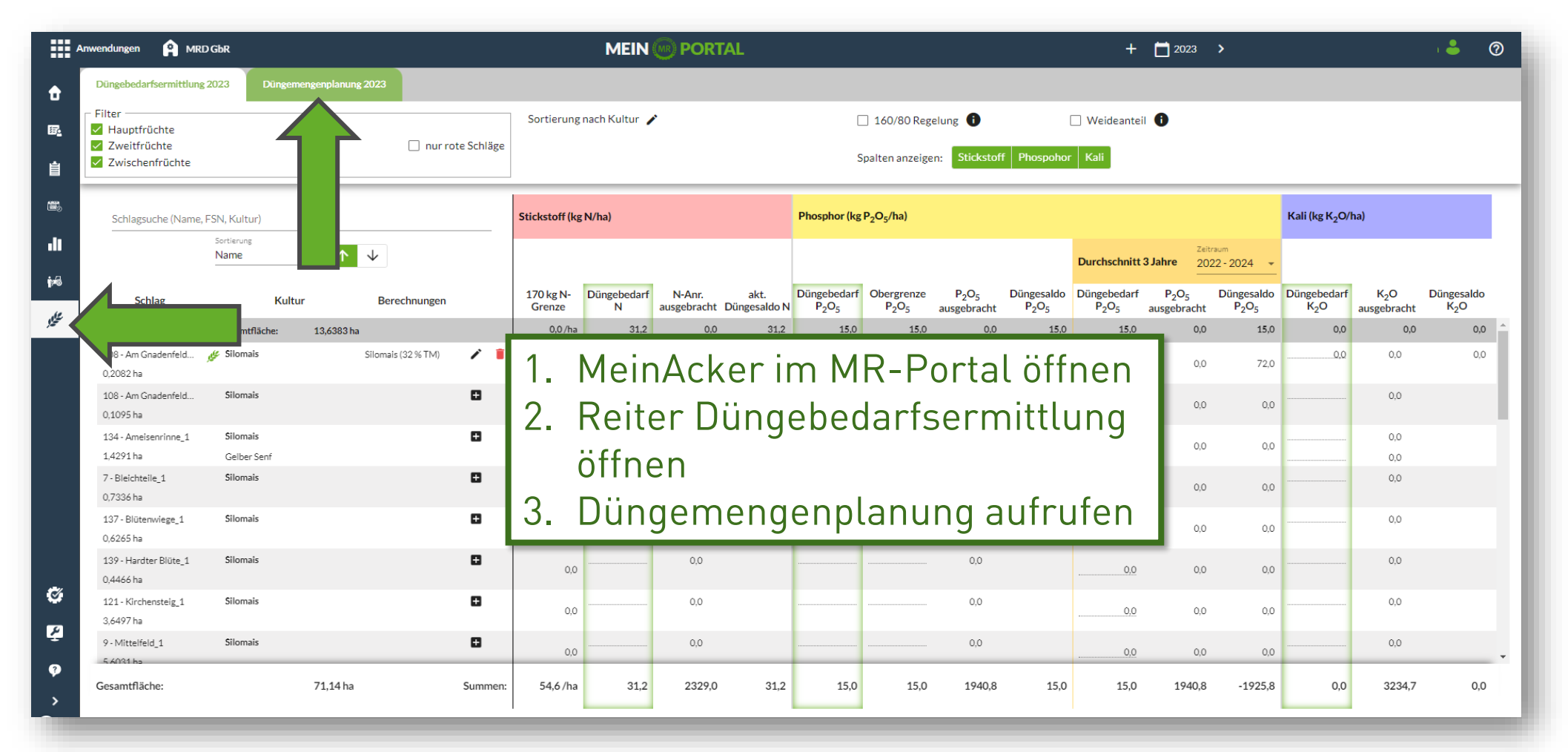

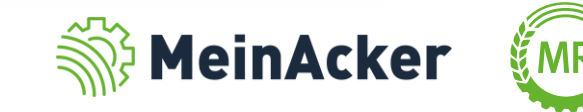

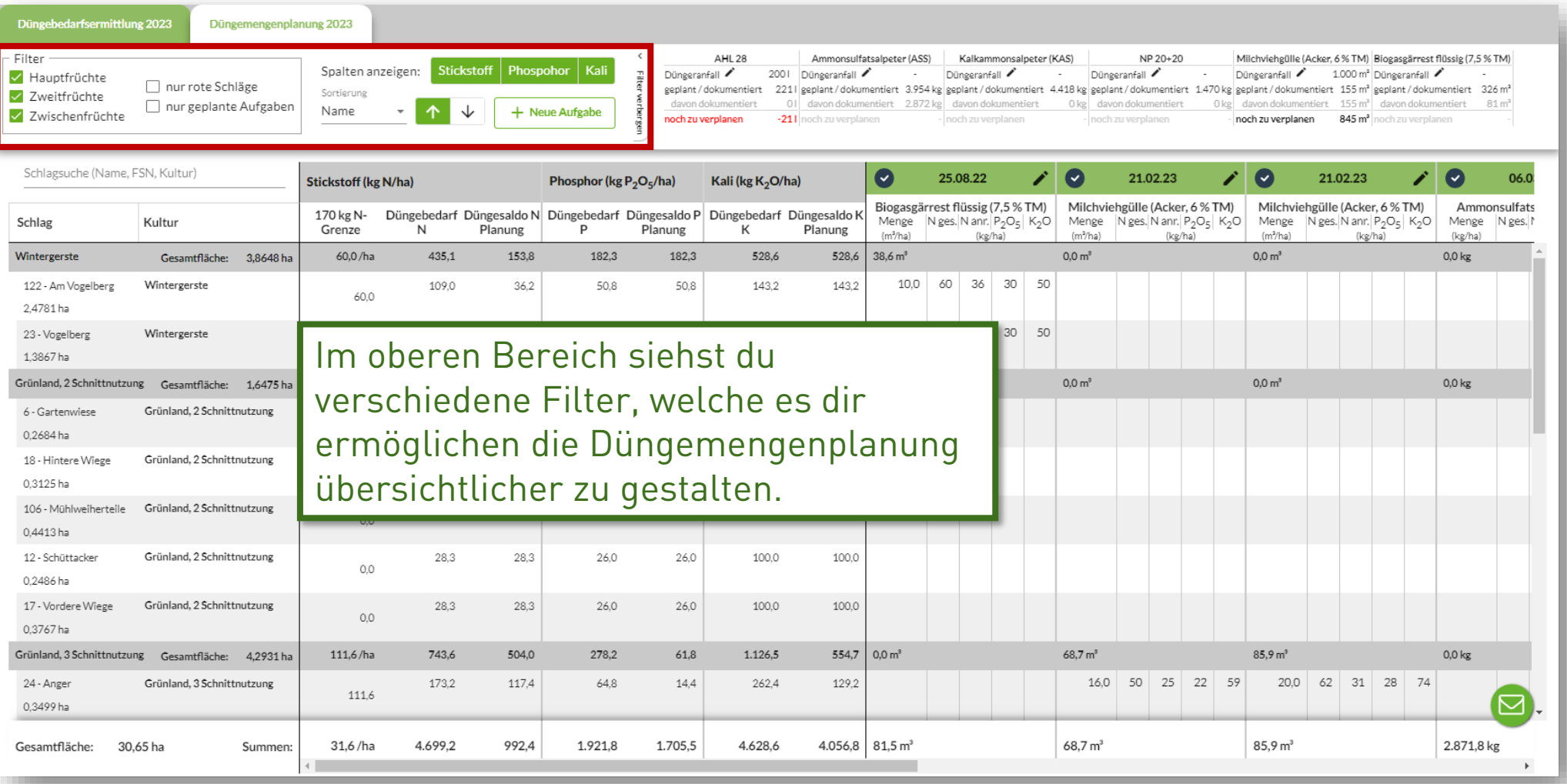

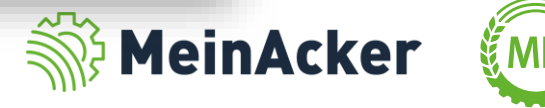

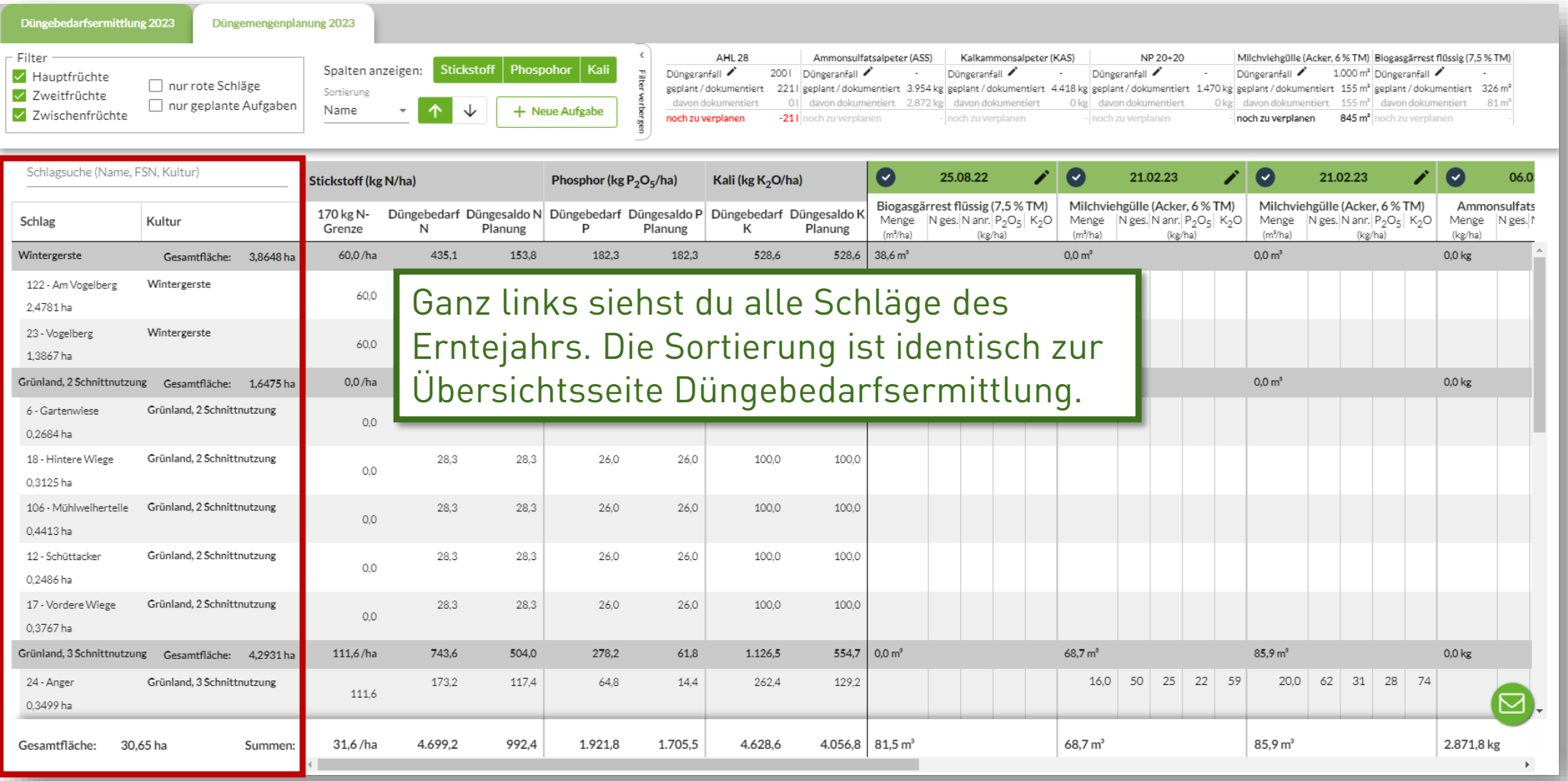

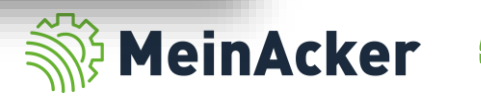

#### Aufbau der Übersichtsseite

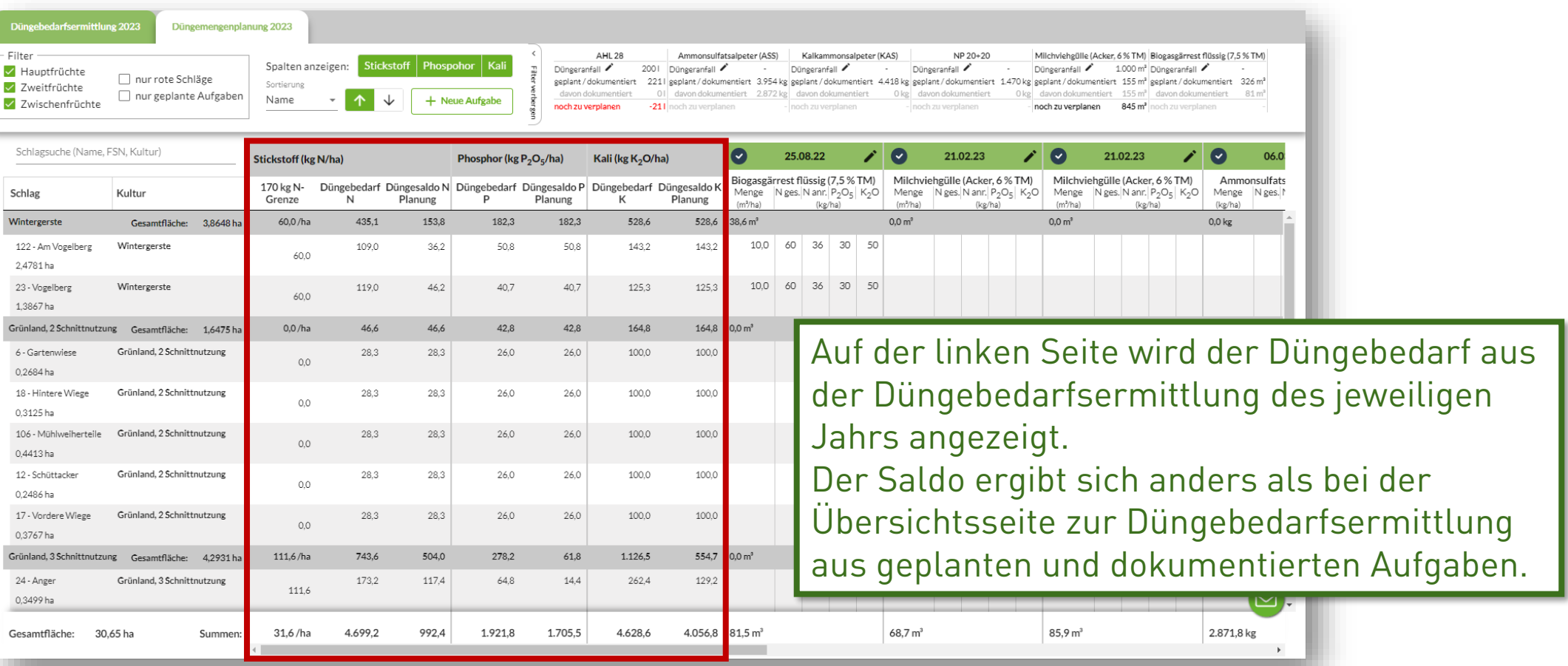

Achte bei der Planung insbesondere darauf, das Düngesaldo für Stickstoff sowohl auf Einzelschlagebene als auch auf Betriebsebene einzuhalten. Zusätzlich musst du die 170 kg N-Grenze einhalten.

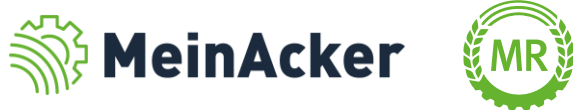

### Auf der Übersichtsseite

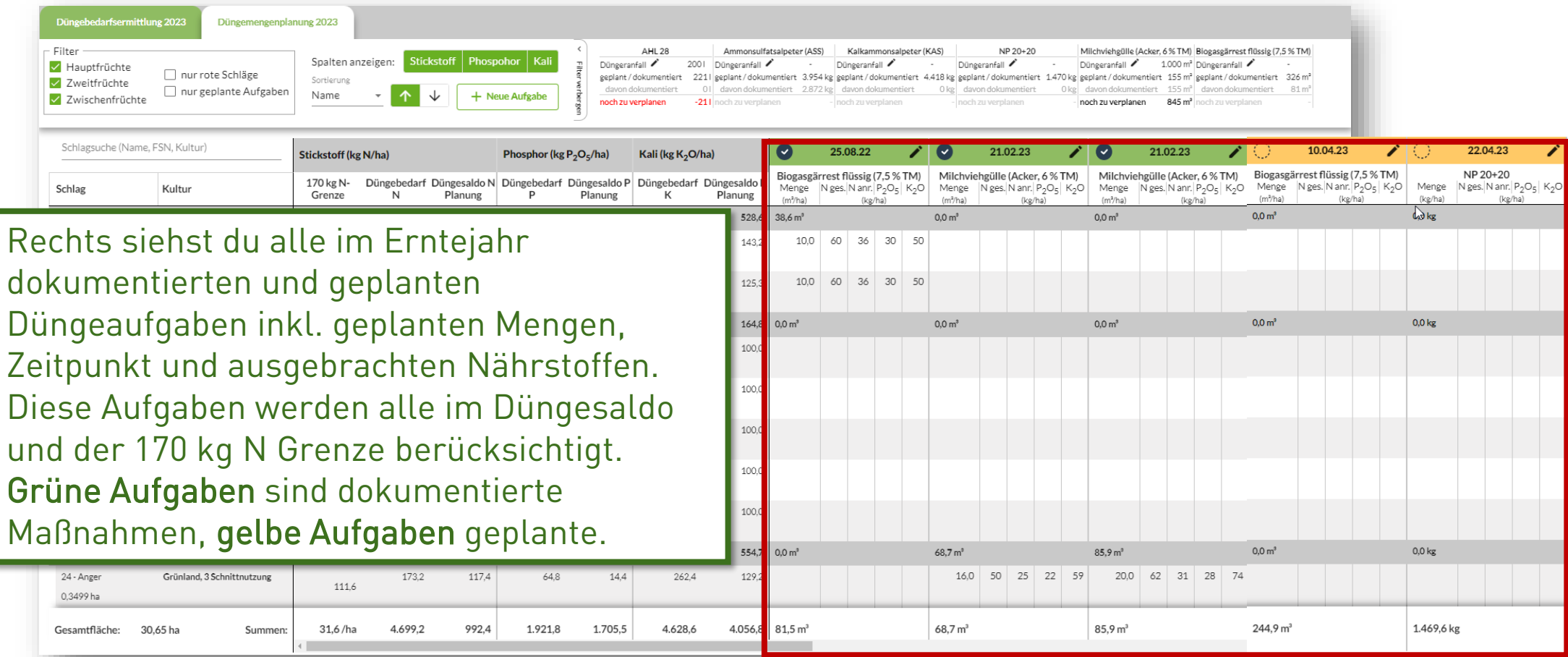

Auf Schlagebene werden die Mengen jeweils je ha angegeben. Auf Kulturebene wird die Gesamtmenge angezeigt.

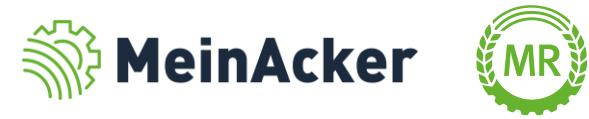

#### Aufbau der Übersichtsseite

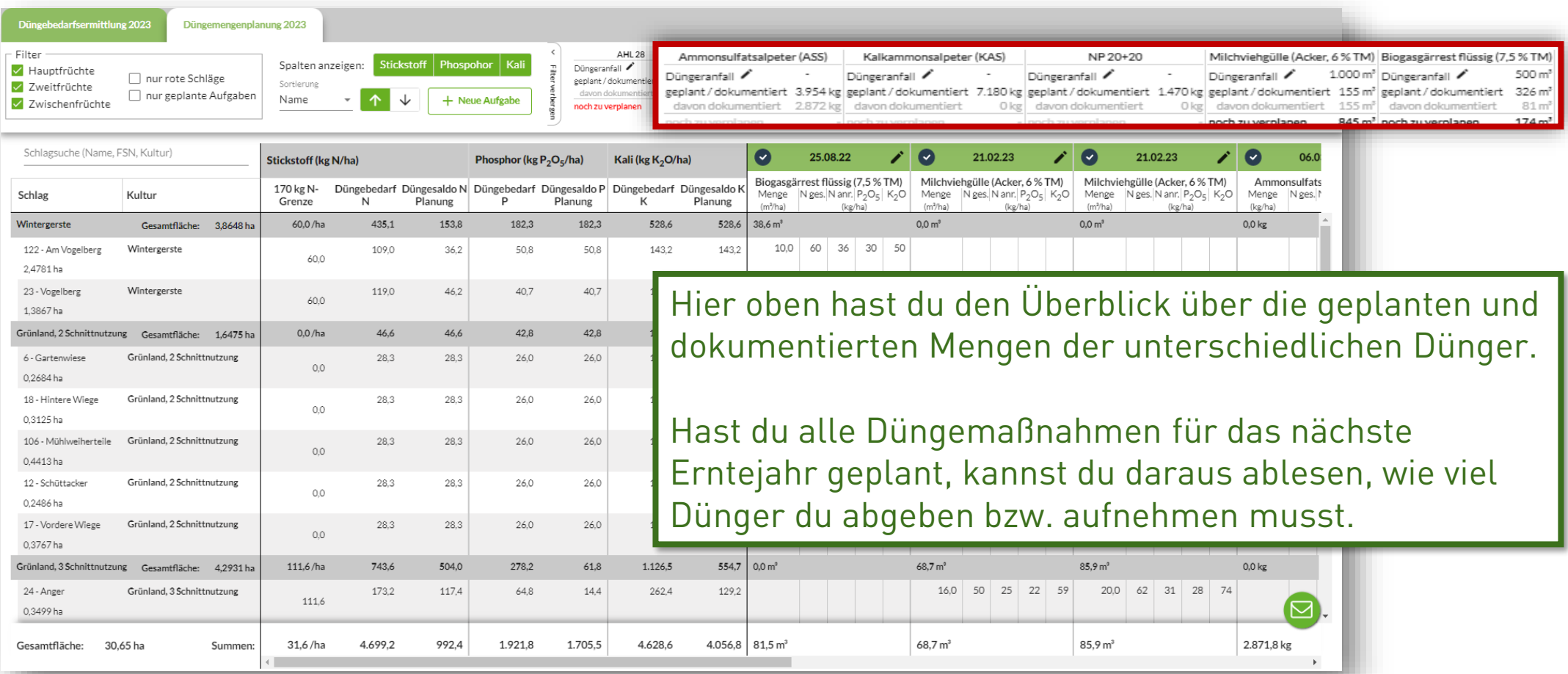

Damit ein Düngemittel hier oben in der Übersicht angezeigt wird, muss es in mindestens einer Düngemaßname im entsprechenden Erntejahr angezeigt werden.

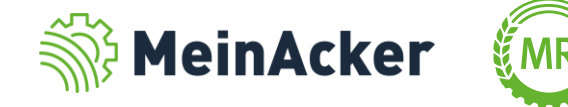

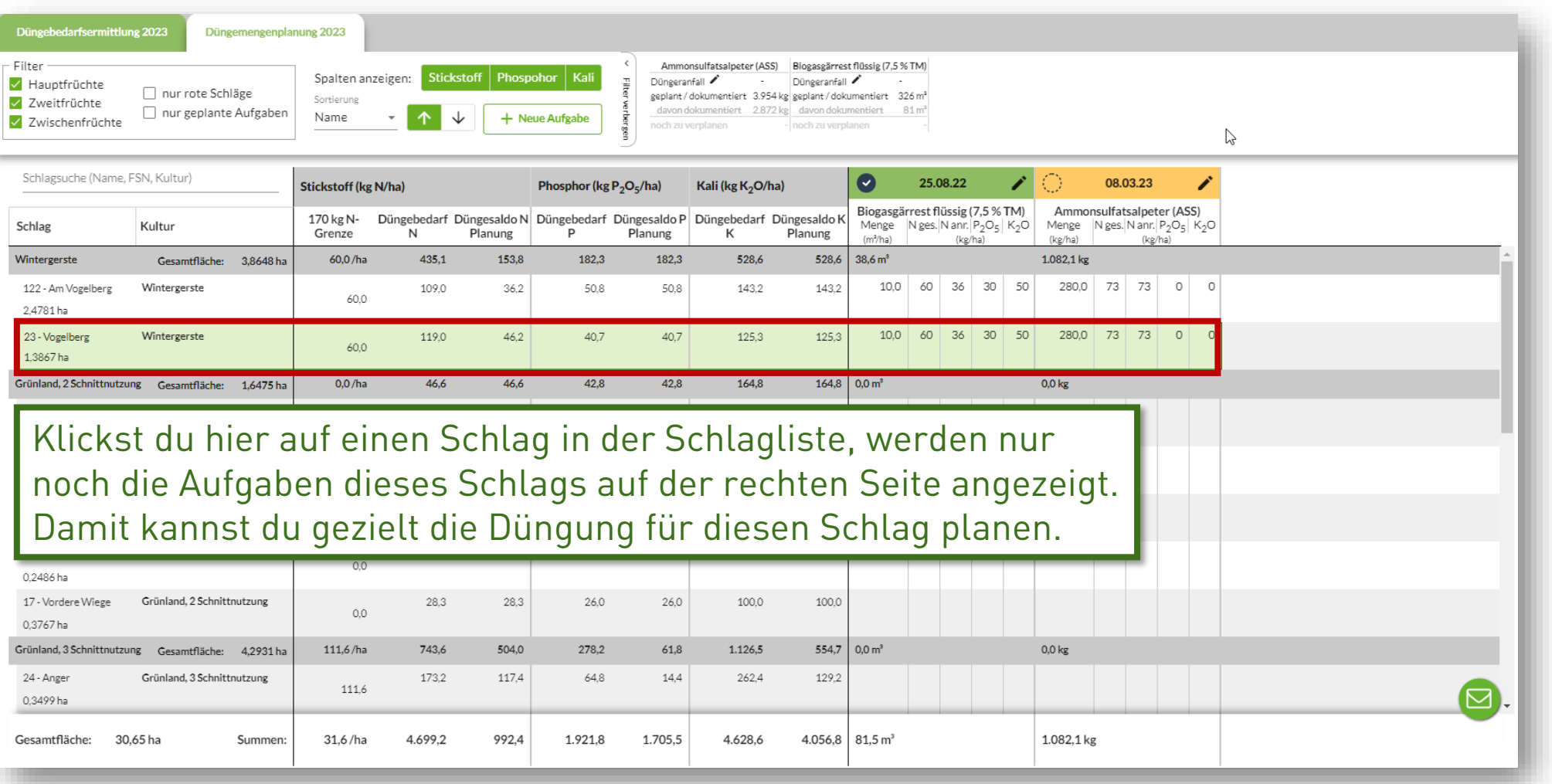

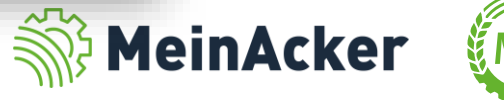

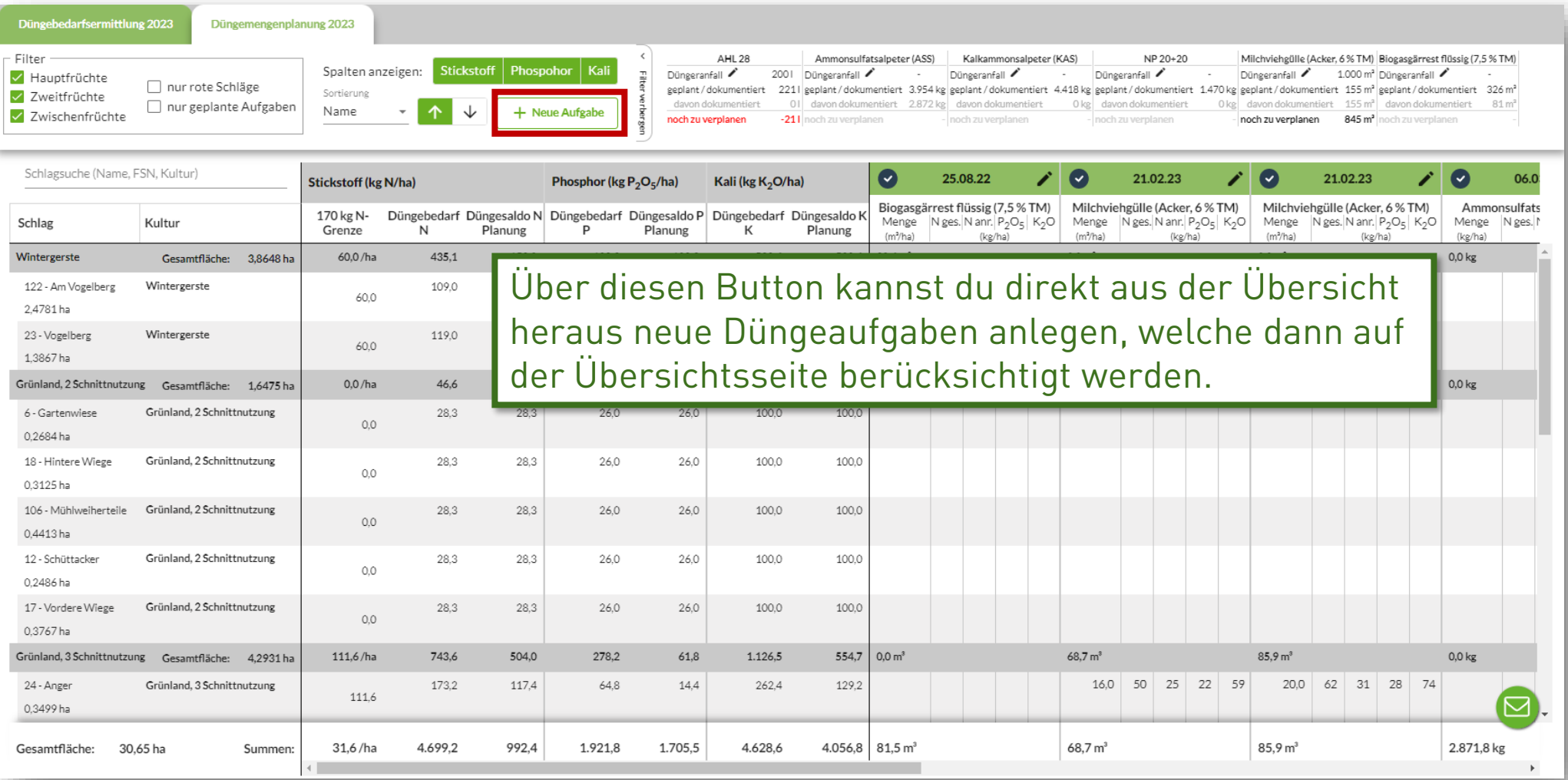

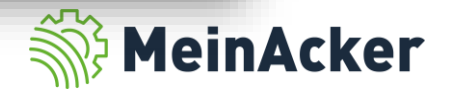

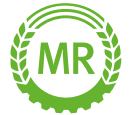

#### Düngeaufgabe anlegen

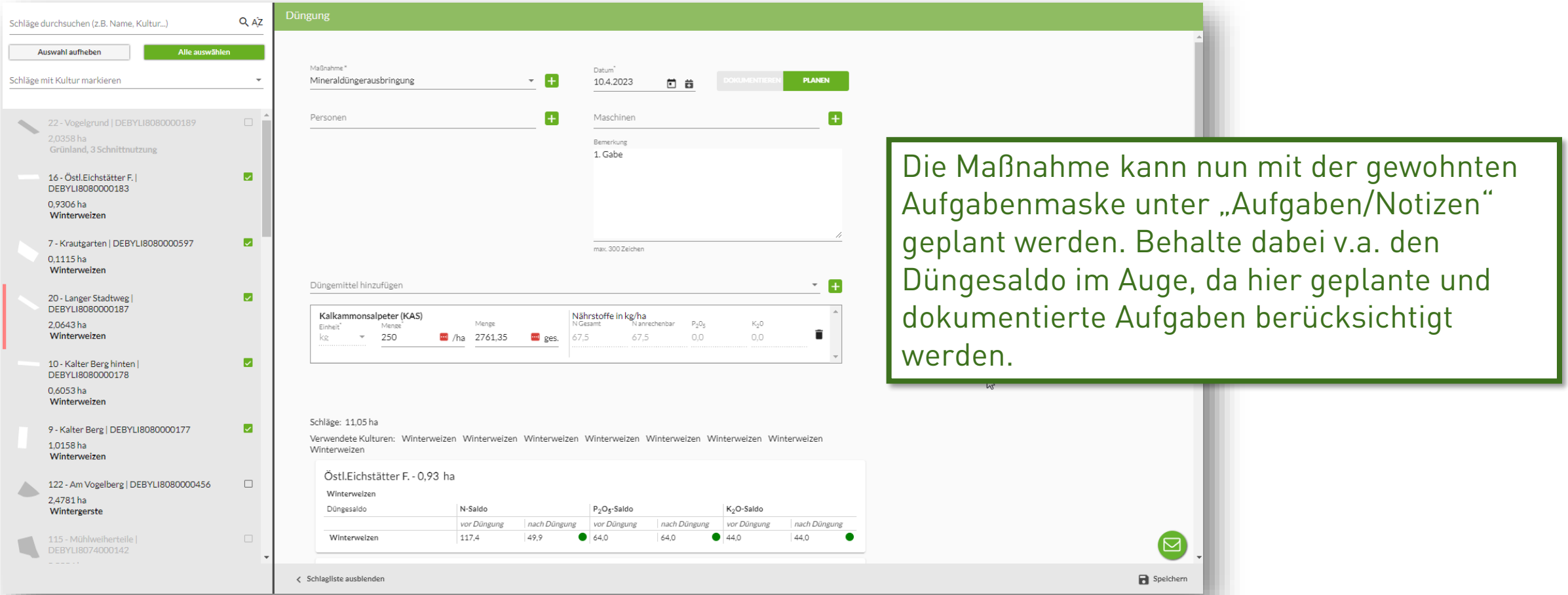

Um Zeit beim Planen zu sparen, wähle alle Schläge aus, auf denen du dieselbe Maßnahme durchführst. Die Übersichtlichkeit in der Düngemengenplanung ist dadurch ebenfalls besser.

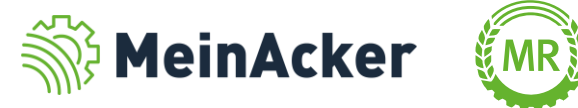

#### Auswirkungen einer geplanten Aufgabe

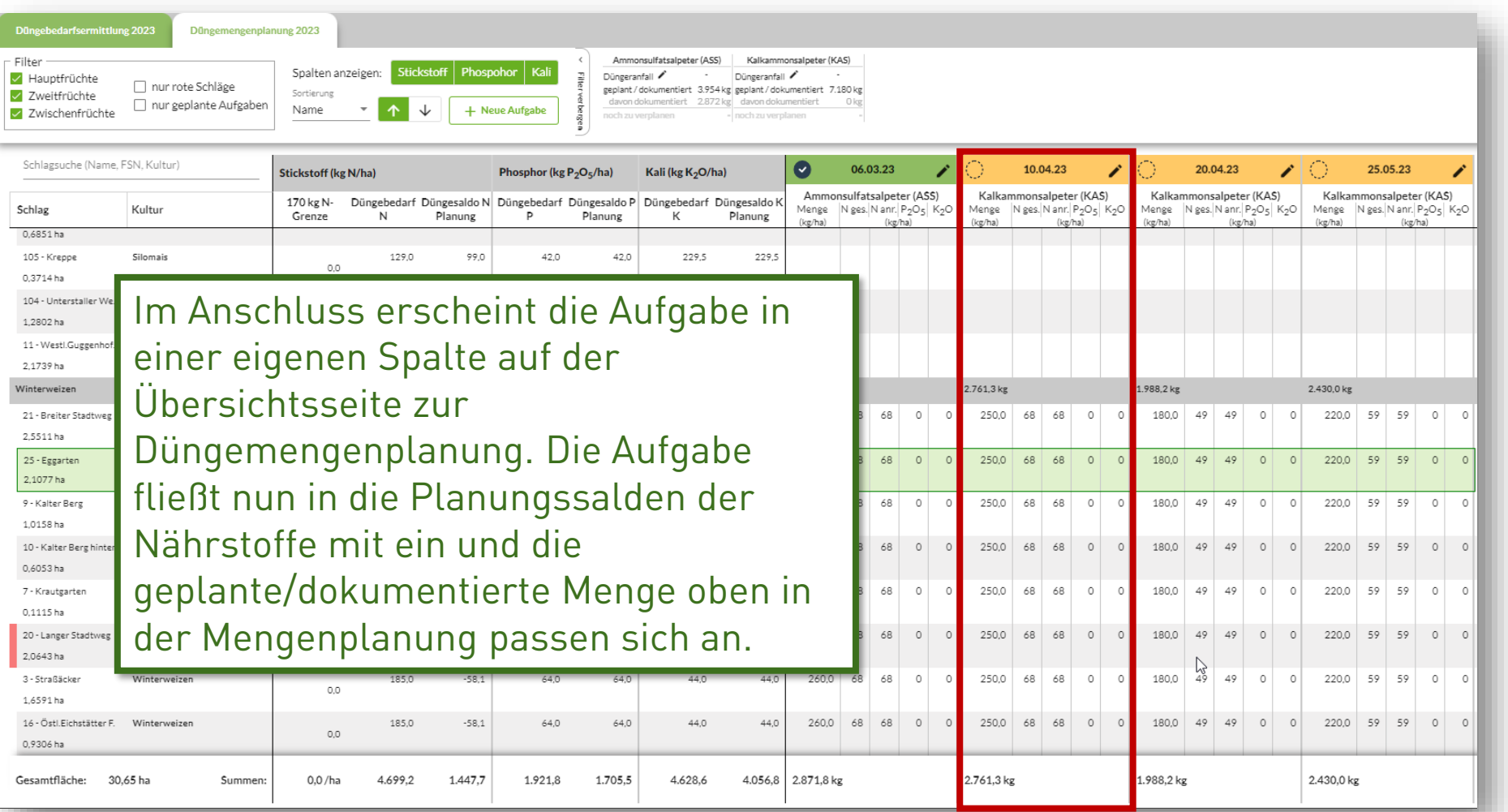

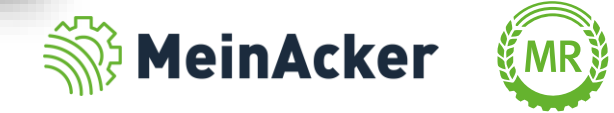

#### Düngeanfall planen

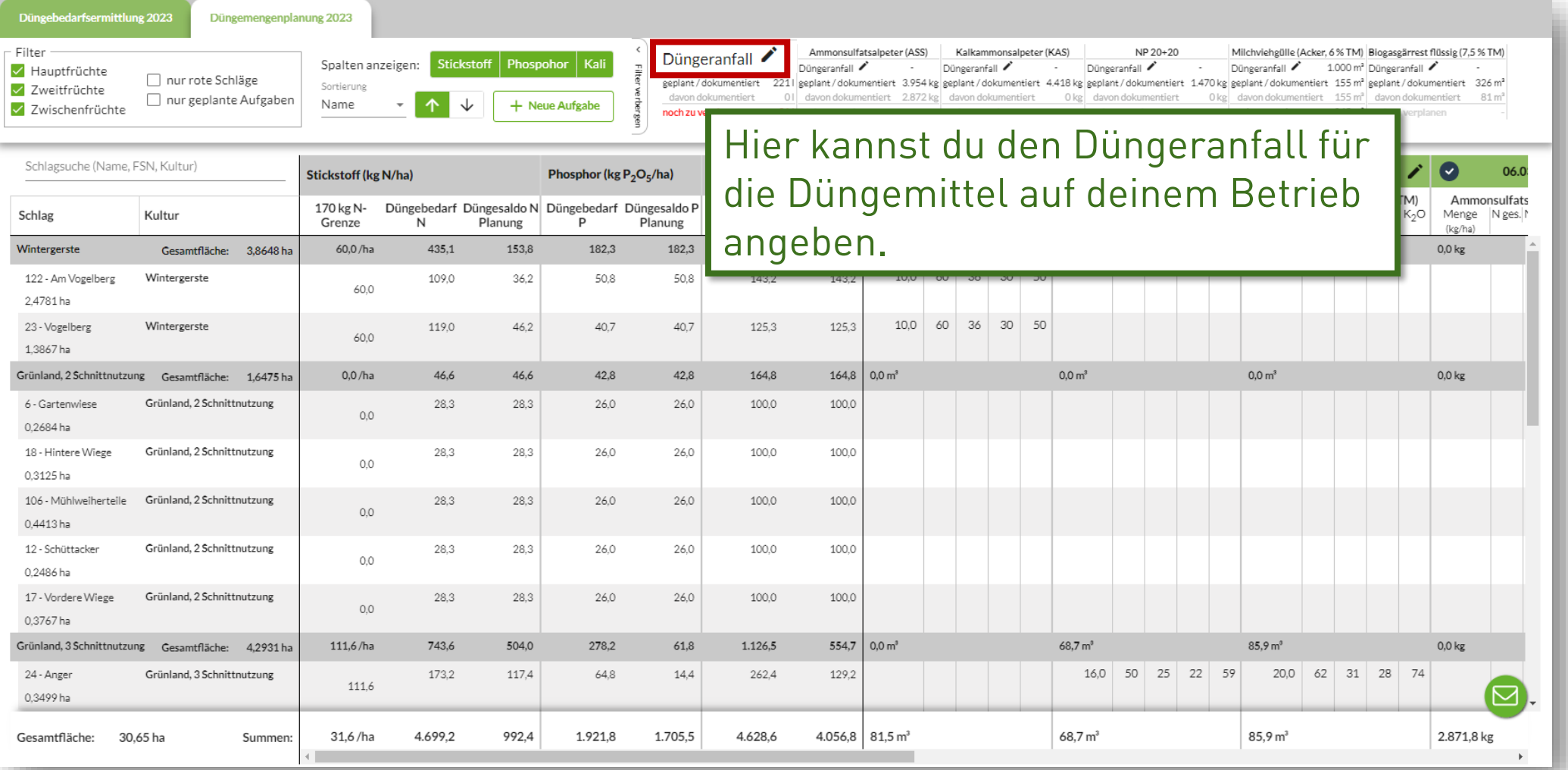

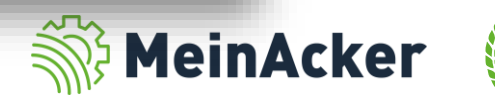

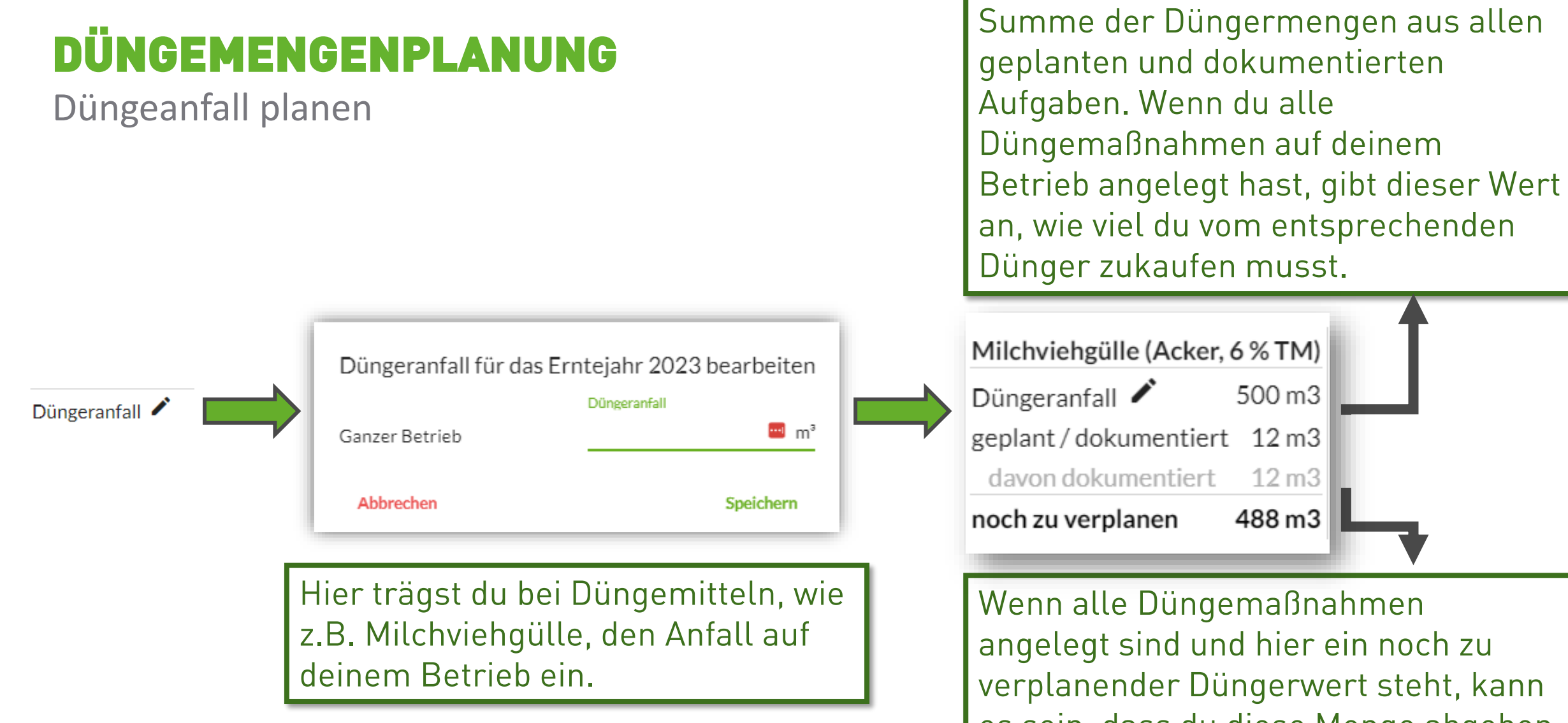

es sein, dass du diese Menge abgeben musst.

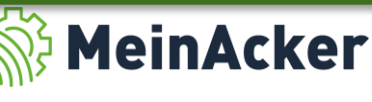

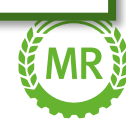

Bundesverband der Maschinenringe e. V. Am Maschinenring 1 86633 Neuburg

Produktmanagement Digitalisierung T: +49 (0) 8431 6499 – 4444 apps@maschinenringe.com

# MEHR INFOS ERWÜNSCHT?

#### **Bitte sprich uns an!**

#### Hinweis zu Präsentation/ Vortrag/ Bildmaterial: Ausschließlich zur internen Verwendung!

Der Bundesverband der Maschinenringe e. V. ist Urheber der Präsentation/ des Vortrags/ des Bildmaterials. Sie/Er/Es darf nicht ohne vorherige, schriftliche Zustimmung verwendet, veröffentlicht oder anderweitig in Umlauf gebracht werden.